# **Computational Biology**

**Approximate Patter Matching (Dyn. Prg, Alignments&Co)**

> Department of Mathematics Stockholm University

Dynamic Programming is . . .

- **. . .** a general, powerful algorithm design technique for solving optimization problems.
- **. . .** a type of "very smart" exhaustive search that can be applied when the problem can be "subdivided" into overlapping subproblems.
- **. . .** solves problems by combining the solutions to subproblems
- **. . .** computes the value of an optimal solution first. Optionally, the optimal solution can be constructed from computed information (backtracking).

. . . are recursively defined:

$$
f(1) = f(2) = 1
$$
  
\n
$$
f(n) = f(n-1) + f(n-2), n > 2.
$$

#### **naive recursive way:**

*F*(positive integer *n*)

1: **if**  $n \leq 2$  then  $f = 1$ 

2: **else**

3: 
$$
f = F(n-1) + F(n-2)
$$

4: **return** *f*

#### **recursive way with memo:**

*F*(positive integer *n*)

- 1: **if** memo[ $n$ ]  $\neq$ NIL **then**
- 2: return memo[*n*]

3: if 
$$
n \leq 2
$$
 then  $f = 1$ 

4: **else** 5:  $f = F(n-1) + F(n-2)$ 

```
6: memo[n] = f7: return f
```
#### Which algorithm is more efficient and why? WHITEBOARD

. . . are recursively defined:

$$
f(1) = f(2) = 1
$$
  
\n
$$
f(n) = f(n-1) + f(n-2), n > 2.
$$

#### **naive recursive way:**

*F*(positive integer *n*)

1: **if**  $n < 2$  **then**  $f = 1$ 

2: **else**

$$
3: \qquad f=F(n-1)+F(n-2)
$$

4: **return** *f*

### **recursive way with memo:**

*F*(positive integer *n*)

- 1: **if** memo[ $n$ ]  $\neq$ NIL **then**
- 2: return memo[*n*]

3: if 
$$
n \leq 2
$$
 then  $f = 1$ 

4: **else** 5:  $f = F(n-1) + F(n-2)$ 6: memo $[n] = f$ 

7: **return** *f*

### Which algorithm is more efficient and why? WHITEBOARD

. . . are recursively defined:

$$
f(1) = f(2) = 1
$$
  
\n
$$
f(n) = f(n-1) + f(n-2), n > 2.
$$

#### **naive recursive way:**

*F*(positive integer *n*)

1: **if**  $n < 2$  **then**  $f = 1$ 

2: **else**

$$
3: \qquad f=F(n-1)+F(n-2)
$$

4: **return** *f*

#### **recursive way with memo:**

*F*(positive integer *n*)

- 1: **if** memo[ $n$ ]  $\neq$ NIL **then**
- 2: return memo[*n*]

3: if 
$$
n \leq 2
$$
 then  $f = 1$ 

4: **else**

5: 
$$
f = F(n-1) + F(n-2)
$$

6: memo $[n] = f$ 

7: **return** *f*

. . . are recursively defined:

$$
f(1) = f(2) = 1
$$
  
\n
$$
f(n) = f(n-1) + f(n-2), n > 2.
$$

#### **naive recursive way:**

*F*(positive integer *n*)

1: **if**  $n < 2$  **then**  $f = 1$ 

2: **else**

$$
3: \qquad f=F(n-1)+F(n-2)
$$

4: **return** *f*

### **recursive way with memo:**

*F*(positive integer *n*)

- 1: **if** memo[ $n$ ]  $\neq$ NIL **then**
- 2: return memo[*n*]

3: if 
$$
n \leq 2
$$
 then  $f = 1$ 

4: **else** 5:  $f = F(n-1) + F(n-2)$ 

6: memo $[n] = f$ 7: **return** *f*

#### Which algorithm is more efficient and why? WHITEBOARD

$$
\blacktriangleright \text{String } X = x_1 x_2 \dots x_m
$$

 $\triangleright$   $Z = z_1 z_2 \dots z_k$  is subsequence of X, if there are indices

 $i_1, i_2, \ldots, i_k \in \{1, \ldots, m\}$  such that  $i_1 < i_2 < \cdots < i_k$  and  $z_j = x_j$ 

E.g.  $Z = BCDB$  is subsequence of  $X = ABCBAB$ 

### $Z \neq X[i..j]$  may hold!

▶ A subsequence *Z* of *X* and *Y* is a common subsequence of *X* and *Y*

Aim: Find longest subsequence of of *X* and *Y*.

 $\blacktriangleright$  String  $X = x_1x_2 \ldots x_m$ 

 $\triangleright$   $Z = z_1 z_2 \dots z_k$  is subsequence of X, if there are indices  $i_1, i_2, \ldots, i_k \in \{1, \ldots, m\}$  such that  $i_1 < i_2 < \cdots < i_k$  and  $z_j = x_j$ E.g.  $Z = BCDB$  is subsequence of  $X = ABCBAB$ 

# $Z \neq X[i..j]$  may hold!

▶ A subsequence *Z* of *X* and *Y* is a common subsequence of *X* and *Y*

Aim: Find longest subsequence of of *X* and *Y*.

$$
\blacktriangleright \text{String } X = x_1 x_2 \ldots x_m
$$

 $\triangleright$   $Z = z_1 z_2 \dots z_k$  is subsequence of X, if there are indices  $i_1, i_2, \ldots, i_k \in \{1, \ldots, m\}$  such that  $i_1 < i_2 < \cdots < i_k$  and  $z_j = x_{i_j}$ E.g.  $Z = BCDB$  is subsequence of  $X = ABCBAB$  $Z \neq X[i..j]$  may hold!

▶ A subsequence *Z* of *X* and *Y* is a common subsequence of *X* and *Y*

Aim: Find longest subsequence of of *X* and *Y*.

$$
\blacktriangleright \text{String } X = x_1 x_2 \dots x_m
$$

 $\triangleright$   $Z = z_1 z_2 \dots z_k$  is subsequence of X, if there are indices  $i_1, i_2, \ldots, i_k \in \{1, \ldots, m\}$  such that  $i_1 < i_2 < \cdots < i_k$  and  $z_j = x_{i_j}$ E.g.  $Z = BCDB$  is subsequence of  $X = ABCBABA$  $Z \neq X[i..j]$  may hold!

### ▶ A subsequence *Z* of *X* and *Y* is a common subsequence of *X* and *Y*

Aim: Find longest subsequence of of *X* and *Y*.

$$
\blacktriangleright \text{String } X = x_1 x_2 \dots x_m
$$

 $\triangleright$   $Z = z_1 z_2 \dots z_k$  is subsequence of X, if there are indices  $i_1, i_2, \ldots, i_k \in \{1, \ldots, m\}$  such that  $i_1 < i_2 < \cdots < i_k$  and  $z_j = x_{i_j}$ E.g.  $Z = BCDB$  is subsequence of  $X = ABCBABA$  $Z \neq X[i..j]$  may hold!

▶ A subsequence *Z* of *X* and *Y* is a common subsequence of *X* and *Y*

Aim: Find longest subsequence of of *X* and *Y*.

$$
\blacktriangleright \text{String } X = x_1 x_2 \dots x_m
$$

 $\triangleright$   $Z = z_1 z_2 \dots z_k$  is subsequence of X, if there are indices  $i_1, i_2, \ldots, i_k \in \{1, \ldots, m\}$  such that  $i_1 < i_2 < \cdots < i_k$  and  $z_j = x_{i_j}$ E.g.  $Z = BCDB$  is subsequence of  $X = ABCBABA$  $Z \neq X[i..j]$  may hold!

▶ A subsequence *Z* of *X* and *Y* is a common subsequence of *X* and *Y*

Aim: Find longest subsequence of of *X* and *Y*.

$$
\blacktriangleright \text{String } X = x_1 x_2 \dots x_m
$$

 $\triangleright$   $Z = z_1 z_2 \dots z_k$  is subsequence of X, if there are indices  $i_1, i_2, \ldots, i_k \in \{1, \ldots, m\}$  such that  $i_1 < i_2 < \cdots < i_k$  and  $z_j = x_{i_j}$ E.g.  $Z = BCDB$  is subsequence of  $X = ABCBABA$  $Z \neq X[i..j]$  may hold!

▶ A subsequence *Z* of *X* and *Y* is a common subsequence of *X* and *Y*

Aim: Find longest subsequence of of *X* and *Y*.

# **Longest common subsequence (LCS) (WHITEBOARD)**

LCS(strings *X*, *Y*) 1: m= *X*.length, n= *Y*.length 2: Let  $b[1 \ldots m, 1 \ldots n]$  be new array 3: Let *c*[0 . . . *m*; 0 . . . *n*] be new array 4: **for**  $i = 1...m$  **do**  $c[i, 0] = 0$ 5: **for**  $j = 0...n$  **do**  $c[0, j] = 0$ 6: **for**  $i = 1...m$  **do**<br>7: **for**  $i = 1...n$ 7: **for**  $j = 1...n$  do 8: **if**  $x_i = v_i$  then 8: **if**  $x_i = y_j$  then 9:  $c[i, j] = c[i - 1, j - 1] + 1$ <br>10:  $b[i, j] = "5,"$ 10:  $\bar{b}[i, j] = " \nwarrow"$ <br>11: **else if**  $c[i - 1, j]$ 11: **else if**  $c[i - 1, j] \ge c[i, j - 1]$  then<br>12:  $c[i, j] = c[i - 1, j]$ 12:  $c[i, j] = c[i - 1, j]$ <br>13: *bli. i*] = " $\uparrow$ " 13:  $b[i,j] = " \uparrow"$ 14: **else** 15:  $c[i, j] = c[i, j-1]$ <br>16:  $b[i, i] = " \leftarrow"$  $b[i, i] = " \leftarrow"$ 17: **return** *c* and *b*

PRINT\_LCS(*b*, *X*, *i*, *j*) // Initial call PRINT\_LCS(*b*, *X*, *m*, *n*) 1: **if**  $i = 0$  or  $j = 0$  **then return** 2: **if**  $b[i, j] = "N"$  then 3: PRINT\_LCS(*b*, *X*,  $i - 1$ ,  $j - 1$ )<br>4: print *x*<sub>i</sub> 4: print *x<sup>i</sup>* 5: **else if**  $b[i, j] = " \uparrow"$  then 6: PRINT\_LCS(*b*, *X*, *i* − 1, *j*) 7: **else** 8: PRINT\_LCS(*b*, *X*, *i*, *j* − 1)

#### **Theorem**

*4.3* LCS( ) *and* PRINT\_LCS( ) *correctly returns length and LCS of two strings*  $X = x_1 \ldots x_n$  and  $Y = y_1 \ldots y_m$  in  $O(mn)$ *time.*

### **Aim:**

Compare strings to score/evaluate the (dis)similarity between them.

"Non-exact" matching arises in many fields:

- ▶ Molecular biology
- $\blacktriangleright$  Inexact text matching (e.g. spell checkers; web page search)
- ▶ Speech recognition

### **Biology:**

In biomolecular sequences (DNA,RNA,Proteins) high sequence similarity often implies significant functional or structural similarity.

#### **Important:**

similar function  $\neq$  similar structure  $\neq$  similar sequences

Naive/simple ways:

- ▶ Hamming distance (board)
- ▶ LCS (board)

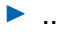

# **Edit Distance**

*Edit Operations*:

- ▶ Tnsertion of character
- ▶ Deletion of character
- ▶ Replacement of one character by some other one

*Edit Distance* = Min. Nr. of Edit Operations to transform string *u* to string *v* (equivalent transform string *v* to string *u*)

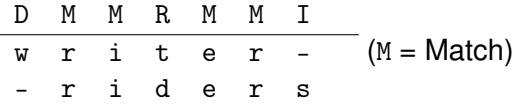

*Edit Script* = string over alphabet  $\{I, D, R, M\}$  that describes transformation from *u* to *v*.

*Edit Distance Problem:* For two strings compute edit distance and optimal edit script.

 $u = \text{TGCATAT} \xrightarrow{\text{del. last T}} \text{TGCATA} \xrightarrow{\text{del. last A}} \text{TGCAT} \xrightarrow{\text{add A 1.pos}} \text{ATGCAT} \xrightarrow{\text{repl. G by C 3.pos}}$ ATCCAT insert G 5.pos −−−−−−−−→ ATCCGAT= *v* Edit Distance ≤ 5

 $u = \text{TGCATAT} \xrightarrow{\text{ins. A 1.pos}} \text{ATGCATAT} \xrightarrow{\text{del. T 6.pos}} \text{ATGCATAT} \xrightarrow{\text{repl. A by G 5.pos}}$ ATGCGTAT repl. G by C 3.pos −−−−−−−−−−→ ATCCGAT= *v* Edit Distance  $<$  4

 $u = \text{TGCATAT} \xrightarrow{\text{del. last T}} \text{TGCATA} \xrightarrow{\text{del. last A}} \text{TGCAT} \xrightarrow{\text{add A 1.pos}} \text{ATGCAT} \xrightarrow{\text{repl. G by C 3.pos}}$ ATCCAT insert G 5.pos −−−−−−−−→ ATCCGAT= *v* Edit Distance ≤ 5

 $u = \text{TGCATAT} \xrightarrow{\text{ins. A 1.pos}} \text{ATGCATAT} \xrightarrow{\text{del. T 6.pos}} \text{ATGCATAT} \xrightarrow{\text{repl. A by G 5.pos}}$ ATGCGTAT repl. G by C 3.pos −−−−−−−−−−→ ATCCGAT= *v* Edit Distance  $<$  4

 $u = \text{TGCATAT} \xrightarrow{\text{del. last T}} \text{TGCATA} \xrightarrow{\text{del. last A}} \text{TGCAT} \xrightarrow{\text{add A 1.pos}} \text{ATGCAT} \xrightarrow{\text{repl. G by C 3.pos}}$ ATCCAT insert G 5.pos −−−−−−−−→ ATCCGAT= *v* Edit Distance ≤ 5

 $u = \text{TGCATAT} \xrightarrow{\text{ins. A 1.pos}} \text{ATGCATAT} \xrightarrow{\text{del. T 6.pos}} \text{ATGCATAT} \xrightarrow{\text{repl. A by G 5.pos}}$ ATGCGTAT repl. G by C 3.pos −−−−−−−−−−→ ATCCGAT= *v* Edit Distance  $<$  4

 $u = \text{TGCATAT} \xrightarrow{\text{del. last T}} \text{TGCATA} \xrightarrow{\text{del. last A}} \text{TGCAT} \xrightarrow{\text{add A 1.pos}} \text{ATGCAT} \xrightarrow{\text{repl. G by C 3.pos}}$ ATCCAT insert G 5.pos −−−−−−−−→ ATCCGAT= *v* Edit Distance ≤ 5

$$
U = TGCATAT \xrightarrow{\text{ins. A 1.pos}} ATGCATAT \xrightarrow{\text{del. T 6.pos}} ATGCATAT \xrightarrow{\text{repl. A by G 5.pos}}
$$
  
ATGCGTAT \xrightarrow{\text{repl. G by C 3.pos}} ATCCGAT = V

Edit Distance  $\leq 4$ 

 $u = \text{TGCATAT} \xrightarrow{\text{del. last T}} \text{TGCATA} \xrightarrow{\text{del. last A}} \text{TGCAT} \xrightarrow{\text{add A 1.pos}} \text{ATGCAT} \xrightarrow{\text{repl. G by C 3.pos}}$ ATCCAT insert G 5.pos −−−−−−−−→ ATCCGAT= *v* Edit Distance ≤ 5

$$
u = \text{TGCATAT} \xrightarrow{\text{ins. A 1-pos}} \text{ATGCATAT} \xrightarrow{\text{del. T 6.pos}} \text{ATGCATAT} \xrightarrow{\text{repl. A by G 5.pos}} \text{ATGCATAT} \xrightarrow{\text{repl. A by G 5.pos}}
$$
  
 
$$
\text{ATGCGAT} \xrightarrow{\text{repl. G by C 3.pos}} \text{ATCCGAT} = v
$$
  
 
$$
\text{Edit Distance} \leq 4
$$

#### Alternative way to edit script: Alignment

For two strings  $u = u_1 \ldots u_m$  and  $v = v_1 \ldots v_n$  an *alignment* A is a matrix with two rows and entries A[*i*, *j*] that are characters from Alphabet Σ (e.g.Σ = {*A*, *C*, *G*, *T*}) or a *gap* "-" s.t.

- $\triangleright$  1st row  $=$  *u* after deleting all gaps
- $\triangleright$  2st row  $=$  v after deleting all gaps
- $\triangleright$  in no column are two gaps

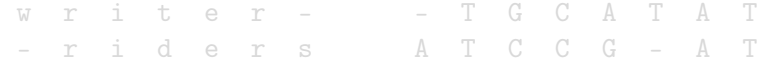

*Cost-Function*  $\delta : \Sigma \cup \{-\} \times \Sigma \cup \{-\} \to \mathbb{R}$ *Unit-Cost-Function*  $\delta(a, b) = 1$  if  $a \neq b$  $\delta(a, b) = 0$  if  $a = b$ *Alignment Costs*  $\sum_{i=1} \delta(a_i, b_i)$ 

Alternative way to edit script: Alignment

For two strings  $u = u_1 \ldots u_m$  and  $v = v_1 \ldots v_n$  an *alignment* A is a matrix with two rows and entries  $A[i, j]$  that are characters from Alphabet Σ (e.g.  $\Sigma = \{A, C, G, T\}$ ) or a *gap* "-" s.t.

- $\triangleright$  1st row  $=$  *u* after deleting all gaps
- $\triangleright$  2st row  $=$  v after deleting all gaps
- $\blacktriangleright$  in no column are two gaps

w r i t e r - - T G C A T A T - r i d e r s A T C C G - A T *Cost-Function*  $\delta : \Sigma \cup \{-\} \times \Sigma \cup \{-\} \to \mathbb{R}$ *Unit-Cost-Function*  $\delta(a, b) = 1$  if  $a \neq b$  $\delta(a, b) = 0$  if  $a = b$  $\mathcal{A}$ lignment Costs  $\qquad \delta(\mathcal{A}) \coloneqq \sum_{i=1} \delta(a_i, b_i)$ 

Alternative way to edit script: Alignment

For two strings  $u = u_1 \ldots u_m$  and  $v = v_1 \ldots v_n$  an *alignment* A is a matrix with two rows and entries  $A[i, j]$  that are characters from Alphabet Σ (e.g.  $\Sigma = \{A, C, G, T\}$ ) or a *gap* "-" s.t.

- $\triangleright$  1st row  $=$  *u* after deleting all gaps
- $\triangleright$  2st row  $=$  v after deleting all gaps
- $\blacktriangleright$  in no column are two gaps

w r i t e r - - T G C A T A T - r i d e r s A T C C G - A T

*Cost-Function*  $\delta : \Sigma \cup \{-\} \times \Sigma \cup \{-\} \to \mathbb{R}$ *Unit-Cost-Function*  $\delta(a, b) = 1$  if  $a \neq b$  $\delta(a, b) = 0$  if  $a = b$  $\mathcal{A}$ lignment Costs  $\qquad \delta(\mathcal{A}) \coloneqq \sum_{i=1} \delta(a_i, b_i)$ 

Alternative way to edit script: Alignment

For two strings  $u = u_1 \ldots u_m$  and  $v = v_1 \ldots v_n$  an *alignment* A is a matrix with two rows and entries  $A[i, j]$  that are characters from Alphabet Σ (e.g. Σ = {*A*, *C*, *G*, *T*}) or a *gap* "-" s.t.

- $\triangleright$  1st row  $=$  *u* after deleting all gaps
- $\triangleright$  2st row  $=$  v after deleting all gaps
- $\blacktriangleright$  in no column are two gaps

w r i t e r - - T G C A T A T - r i d e r s A T C C G - A T *Cost-Function*  $\delta : \Sigma \cup \{-\} \times \Sigma \cup \{-\} \to \mathbb{R}$ *Unit-Cost-Function*  $\delta(a, b) = 1$  if  $a \neq b$  $\delta(a, b) = 0$  if  $a = b$ *Alignment Costs*  $\sum_{i=1} \delta(a_i, b_i)$ 

#### **Lemma 1**

*Edit Distance of two strings u*, *v equals the min. alignments costs* δ(A) *between u and v with unit-cost function.*

How to compute Edit Distance? Dynamic Programming!

#### Given the strings  $u = u_1 \ldots u_m$  and  $v = v_1 \ldots v_n$

Assume *D*[*i*, *j*] are the costs for an optimal alignment of substrings  $\nu_1 \ldots \nu_i$  and  $\nu_1 \ldots \nu_j$ , 1  $\leq$  *i*  $\leq$  *m*, 1  $\leq$  *j*  $\leq$  *n* 

 $i = 0$ : alignment empty string  $\epsilon$  and  $v_1 \ldots v_j$  $j = 0$ : alignment  $u_1 \ldots u_i$  and empty string  $\epsilon$ 

Init: *D*[*i*, 0] = *D*[*i* − 1, 0] + δ(*s<sup>i</sup>* , −); *D*[0, *j*] = *D*[0, *j* − 1] + δ(−, *tj*), *i*, *j* ≥ 0; **Compute** 

$$
D[i,j] = \min \left\{ \begin{array}{lcl} D[i-1,j] & + & \delta(u_i,-) \\ D[i-1,j-1] & + & \delta(u_i,v_j) \\ D[i,j-1] & + & \delta(-,v_j) \end{array} \right.
$$

(if  $\delta$  = unit-cost-function, then  $D[i, 0] = i$  and  $D[0, i] = j$  for  $i, j > 1$ )

Given the strings  $u = u_1 \ldots u_m$  and  $v = v_1 \ldots v_n$ 

Assume *D*[*i*, *j*] are the costs for an optimal alignment of substrings  $u_1 \ldots u_i$  and  $v_1 \ldots v_j$ ,  $1 \leq i \leq m, \, 1 \leq j \leq n$ 

 $i = 0$ : alignment empty string  $\epsilon$  and  $v_1 \ldots v_i$  $j = 0$ : alignment  $u_1 \ldots u_i$  and empty string  $\epsilon$ 

Init: *D*[*i*, 0] = *D*[*i* − 1, 0] + δ(*s<sup>i</sup>* , −); *D*[0, *j*] = *D*[0, *j* − 1] + δ(−, *tj*), *i*, *j* ≥ 0; **Compute** 

$$
D[i,j] = \min \left\{ \begin{array}{lcl} D[i-1,j] & + & \delta(u_i,-) \\ D[i-1,j-1] & + & \delta(u_i,v_j) \\ D[i,j-1] & + & \delta(-,v_j) \end{array} \right.
$$

(if  $\delta$  = unit-cost-function, then  $D[i, 0] = i$  and  $D[0, i] = j$  for  $i, j > 1$ )

Given the strings  $u = u_1 \ldots u_m$  and  $v = v_1 \ldots v_n$ 

Assume *D*[*i*, *j*] are the costs for an optimal alignment of substrings  $u_1 \ldots u_i$  and  $v_1 \ldots v_j$ ,  $1 \leq i \leq m, \, 1 \leq j \leq n$ 

- $i = 0$ : alignment empty string  $\epsilon$  and  $v_1 \ldots v_j$
- $j = 0$ : alignment  $u_1 \ldots u_i$  and empty string  $\epsilon$

Init: *D*[*i*, 0] = *D*[*i* − 1, 0] + δ(*s<sup>i</sup>* , −); *D*[0, *j*] = *D*[0, *j* − 1] + δ(−, *tj*), *i*, *j* ≥ 0; **Compute** 

$$
D[i,j] = \min \left\{ \begin{array}{lcl} D[i-1,j] & + & \delta(u_i,-) \\ D[i-1,j-1] & + & \delta(u_i,v_j) \\ D[i,j-1] & + & \delta(-,v_j) \end{array} \right.
$$

(if  $\delta$  = unit-cost-function, then  $D[i, 0] = i$  and  $D[0, i] = j$  for  $i, j > 1$ )

Given the strings  $u = u_1 \ldots u_m$  and  $v = v_1 \ldots v_n$ 

Assume *D*[*i*, *j*] are the costs for an optimal alignment of substrings  $u_1 \ldots u_i$  and  $v_1 \ldots v_j$ ,  $1 \leq i \leq m, \, 1 \leq j \leq n$ 

 $i = 0$ : alignment empty string  $\epsilon$  and  $v_1 \ldots v_j$  $j = 0$ : alignment  $u_1 \ldots u_i$  and empty string  $\epsilon$ 

Init: *D*[*i*, 0] = *D*[*i* − 1, 0] + δ(*s<sup>i</sup>* , −); *D*[0, *j*] = *D*[0, *j* − 1] + δ(−, *tj*), *i*, *j* ≥ 0; **Compute** 

$$
D[i,j] = \min \left\{ \begin{array}{ll} D[i-1,j] & + & \delta(u_i,-) \\ D[i-1,j-1] & + & \delta(u_i,v_j) \\ D[i,j-1] & + & \delta(-,v_j) \end{array} \right.
$$

(if  $\delta$  = unit-cost-function, then  $D[i, 0] = i$  and  $D[0, i] = i$  for  $i, j > 1$ )

Given the strings  $u = u_1 \ldots u_m$  and  $v = v_1 \ldots v_n$ 

Assume *D*[*i*, *j*] are the costs for an optimal alignment of substrings  $u_1 \ldots u_i$  and  $v_1 \ldots v_j$ ,  $1 \leq i \leq m, \, 1 \leq j \leq n$ 

 $i = 0$ : alignment empty string  $\epsilon$  and  $v_1 \ldots v_j$  $j = 0$ : alignment  $u_1 \ldots u_i$  and empty string  $\epsilon$ 

Init: *D*[*i*, 0] = *D*[*i* − 1, 0] + δ(*s<sup>i</sup>* , −); *D*[0, *j*] = *D*[0, *j* − 1] + δ(−, *tj*), *i*, *j* ≥ 0; **Compute** 

$$
D[i,j] = \min \left\{ \begin{array}{lcl} D[i-1,j] & + & \delta(u_i,-) \\ D[i-1,j-1] & + & \delta(u_i,v_j) \\ D[i,j-1] & + & \delta(-,v_j) \end{array} \right.
$$

(if  $\delta$  = unit-cost-function, then  $D[i, 0] = i$  and  $D[0, i] = i$  for  $i, j > 1$ )

#### **Lemma 2**

Given the strings  $u = u_1 \ldots u_m$  and  $v = v_1 \ldots v_n$ 

*Tracematrix* is an  $m \times n$  matrix with  $T[i, j] \subseteq \{ \leftarrow, \nwarrow, \uparrow \}.$ 

Init: *T*[0, 0] = ∅, *T*[*i*, 0] =↑, *T*[0, *j*] =← for 1 ≤ *i* ≤ *m*, 1 ≤ *j* ≤ *n* Set:  $\leq \tau[i, j]$  if  $D[i-1, j-1] + \delta(u_i, v_j)$  $\uparrow \in \mathcal{T}[i,j]$  if  $D[i-1,j] + \delta(u_i,-)$  $\leftarrow$  ∈ *T*[*i*, *j*] if *D*[*i*, *j* − 1] +  $\delta$ (−, *v<sub>i</sub>*)

Runtime: *O*(*mn*)

ACCGTCTGCT ACCGTCTGCT  $\delta(\mathcal{A}) = 5$  $A-C--C-G-T$   $ACCGT---$ 

This contradicts "biological intuition":

Insertion of gap of length *k* is "evolutionary simpler to realize" then insertion of *k* gaps of length 1.

*gap penalty function g* :  $\mathbb{N} \to \mathbb{R}$ *g*(*k*) is penalty for inserting a gap of length *k*. we need:

 $q(k + l) \leq q(k) + q(l),$ 

as otherwise it might be better to insert 2 gaps of length *k* and *l* then one gap of length  $k + l$ .

 $Init: D[0, 0] = 0; D[0, k] = D[k, 0] = g(k), k ≥ 1;$ 

$$
D[i,j] = \min \left\{ \begin{array}{ll} D[i-1,j-1] & + \delta(u_i,v_j) \\ \min_{1 \leq k \leq i} D[i-k,j] & + \ g(k) \\ \min_{1 \leq k \leq j} D[i,j-k] & + \ g(k) \end{array} \right.
$$

*Tracematrix* is an  $m \times n$  matrix with  $T[i, j] \subseteq \{ \leftarrow_k, \nwarrow, \uparrow_k, k \in \mathbb{N} \}$ 

# **Distance VS Scoring Function**

Note: Instead of using a distance matrix *D* we can use a Similarity/Scoring Matrix *S* and maximize.

Init: *S*[*i*, 0] = −*i* ∗ *gap* − *cost*; *S*[0, *j*] = −*j* ∗ *gap* − *cost*; for *i*, *j* ≥ 0; **Compute** 

$$
S[i,j] = \max \left\{ \begin{array}{lcl} S[i-1,j] & + & \delta(u_i,-) \\ S[i-1,j-1] & + & \delta(u_i,v_j) \\ S[i,j-1] & + & \delta(-,v_j) \end{array} \right.
$$

with e.g.

$$
\delta(a,b) = \left\{ \begin{array}{ll} 1 & \text{if } a=b \\ -1 & \text{if } a \neq b \text{ and } a, b \neq - \\ -3 & \text{else (gap-costs)} \end{array} \right.
$$

Needleman-Wunsch computes a *global optimal Alignment*

NW reasonable if sequences have almost same length

If sequences have quite different length, then the sequences are "shredded": R––––––LCPMNLCGCSQ–––––––––––––––––KY RCGEQGSNMECPNNLC-CSQYGYCGMGGDYCGKGCQNGACWTSKR

Reason: gaps are penalized equally on each position Reasonable: less penalization of gaps at end and beginning

Local Alignment: find best alignment of two substrings of two sequences (Smith-Waterman-Algorithm)

# **Local vs Global Alignment**

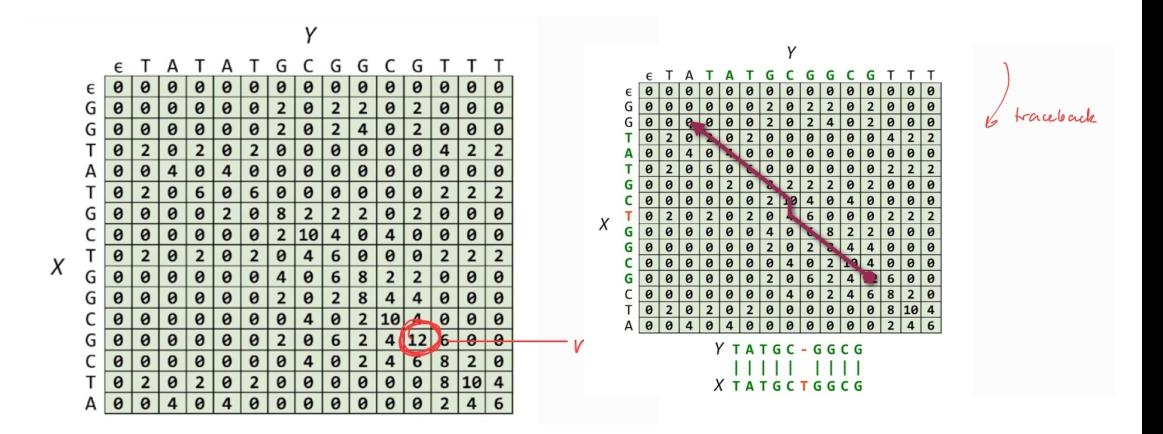

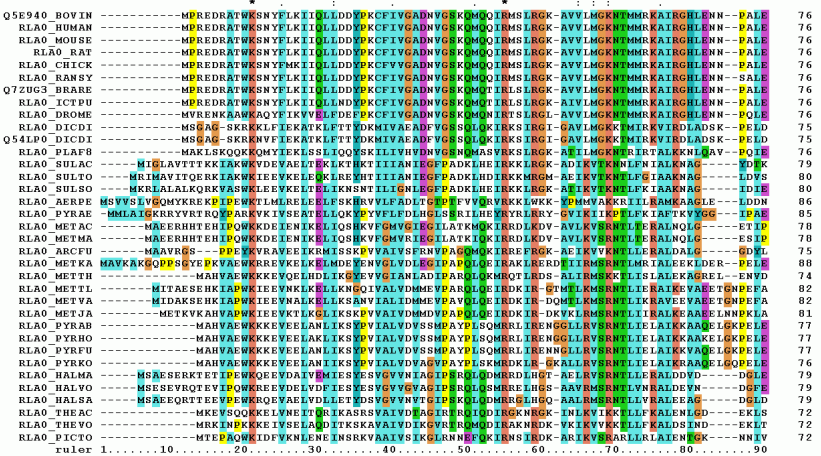

First 90 positions of a protein multiple sequence alignment of instances of the acidic ribosomal protein P0 (L10E) from several organisms. (wikipedia)

Now a short overview of three classical (collections) of algorithm that are based on or concerned with Alignments.

- ▶ BLAST
- $\blacktriangleright$  Clustal
- ▶ MUSCLE

Umbrella term for a collection of the world's most widely used programs for analyzing biological sequence data

- ▶ BLAST is used to compare experimentally determined DNA or protein sequences with sequences already existing in a database.
- ▶ Basic idea: BLAST divides query sequences into short strings and initially only looks for (exact) matches of those strings in database strings. This is afterwards extended to get the entire alignment.
- $\triangleright$  very fast local alignment heuristic, but no optimality guarantee
- ▶ output: series of local alignments, i.e. comparisons of pieces of the searched sequence with similar pieces from the database. In addition, BLAST indicates how significant of the hits that have been found.

Databases e.g. for nucleotide sequences (Genbank of NCBI, EMBL, . . . ) or protein databases (SwissProt, RefSeq, Pfam, . . . ).

Umbrella term for a collection of the world's most widely used programs for analyzing biological sequence data

- ▶ BLAST is used to compare experimentally determined DNA or protein sequences with sequences already existing in a database.
- ▶ Basic idea: BLAST divides query sequences into short strings and initially only looks for (exact) matches of those strings in database strings. This is afterwards extended to get the entire alignment.
- $\triangleright$  very fast local alignment heuristic, but no optimality guarantee
- ▶ output: series of local alignments, i.e. comparisons of pieces of the searched sequence with similar pieces from the database. In addition, BLAST indicates how significant of the hits that have been found.

Databases e.g. for nucleotide sequences (Genbank of NCBI, EMBL, . . . ) or protein databases (SwissProt, RefSeq, Pfam, . . . ).

Umbrella term for a collection of the world's most widely used programs for analyzing biological sequence data

- ▶ BLAST is used to compare experimentally determined DNA or protein sequences with sequences already existing in a database.
- ▶ Basic idea: BLAST divides query sequences into short strings and initially only looks for (exact) matches of those strings in database strings. This is afterwards extended to get the entire alignment.
- $\triangleright$  very fast local alignment heuristic, but no optimality guarantee
- ▶ output: series of local alignments, i.e. comparisons of pieces of the searched sequence with similar pieces from the database. In addition, BLAST indicates how significant of the hits that have been found.

Databases e.g. for nucleotide sequences (Genbank of NCBI, EMBL, . . . ) or protein databases (SwissProt, RefSeq, Pfam, . . . ).

Umbrella term for a collection of the world's most widely used programs for analyzing biological sequence data

- ▶ BLAST is used to compare experimentally determined DNA or protein sequences with sequences already existing in a database.
- ▶ Basic idea: BLAST divides query sequences into short strings and initially only looks for (exact) matches of those strings in database strings. This is afterwards extended to get the entire alignment.
- $\triangleright$  very fast local alignment heuristic, but no optimality guarantee
- ▶ output: series of local alignments, i.e. comparisons of pieces of the searched sequence with similar pieces from the database. In addition, BLAST indicates how significant of the hits that have been found.

Databases e.g. for nucleotide sequences (Genbank of NCBI, EMBL, . . . ) or protein databases (SwissProt, RefSeq, Pfam, . . . ).

Umbrella term for a collection of the world's most widely used programs for analyzing biological sequence data

- ▶ BLAST is used to compare experimentally determined DNA or protein sequences with sequences already existing in a database.
- ▶ Basic idea: BLAST divides query sequences into short strings and initially only looks for (exact) matches of those strings in database strings. This is afterwards extended to get the entire alignment.
- $\triangleright$  very fast local alignment heuristic, but no optimality guarantee
- ▶ output: series of local alignments, i.e. comparisons of pieces of the searched sequence with similar pieces from the database. In addition, BLAST indicates how significant of the hits that have been found.

Databases e.g. for nucleotide sequences (Genbank of NCBI, EMBL, . . . ) or protein databases (SwissProt, RefSeq, Pfam, . . . ).

Umbrella term for a collection of the world's most widely used programs for analyzing biological sequence data

- ▶ BLAST is used to compare experimentally determined DNA or protein sequences with sequences already existing in a database.
- ▶ Basic idea: BLAST divides query sequences into short strings and initially only looks for (exact) matches of those strings in database strings. This is afterwards extended to get the entire alignment.
- $\triangleright$  very fast local alignment heuristic, but no optimality guarantee
- ▶ output: series of local alignments, i.e. comparisons of pieces of the searched sequence with similar pieces from the database. In addition, BLAST indicates how significant of the hits that have been found.

Databases e.g. for nucleotide sequences (Genbank of NCBI, EMBL, . . . ) or protein databases (SwissProt, RefSeq, Pfam, . . . ).

Umbrella term for a collection of the world's most widely used programs for analyzing biological sequence data

- ▶ BLAST is used to compare experimentally determined DNA or protein sequences with sequences already existing in a database.
- ▶ Basic idea: BLAST divides query sequences into short strings and initially only looks for (exact) matches of those strings in database strings. This is afterwards extended to get the entire alignment.
- $\triangleright$  very fast local alignment heuristic, but no optimality guarantee
- ▶ output: series of local alignments, i.e. comparisons of pieces of the searched sequence with similar pieces from the database. In addition, BLAST indicates how significant of the hits that have been found.

Databases e.g. for nucleotide sequences (Genbank of NCBI, EMBL, . . . ) or protein databases (SwissProt, RefSeq, Pfam, . . . ).

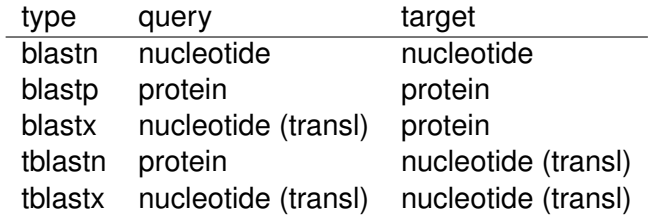

<https://blast.ncbi.nlm.nih.gov/Blast.cgi>  $\rightarrow$  nucleotide blast  $\rightarrow$  copy&paste  $\rightarrow$ press button BLAST

>Sequence\_experimental GACATTACGGCGACCCAGTCTCCCCCGGTGTTGTCAGTGGGACTGGGCC AGACCGCAACCATCACTTGTACGGCCAGTCAAAGCATCTACAGTAACCT TGCTTGGTACCAGCAGAGAGAAGGACAGAAGCCCTCTCTCCTGATCTAT GCTGCGACAACGCGATACGAAGGAGTCTCCGAGCGATTCAGCGGCAGTG GATCAGGGACCAGTTTCACCCTGACAATCAGCAACGTTCAGAATGAGGA TGTCGCTGACTATTACTGTCAGATCGCATATTCGATCTACTCCGGTTCC GTTGTTTTCGGTGAAGGAACCAAGCTCAGACTGAGCCGT

specific mRNA of a nurse shark.

Clustal is a series of computer programs used in bioinformatics for multiple sequence alignment.

Brief History:

- ▶ Clustal (1981, first version)
- ▶ CLustalW (1994, great improvements)
- ▶ ClustalX (1997, first time with GUI)
- ▶ ClustalΩ (latest standard version, 2011)

#### Basic idea explained on ClustalW (3 steps for input  $\zeta = \text{set} \{S_1, \ldots, S_k\}$  of sequences): 146

- $V1$  Compute for all pairs  $\mathcal{S}_i, \mathcal{S}_j \in \mathcal{S}_j$ a pairwise alignment  $\implies$ pairwise distances *D*(*S<sup>i</sup>* , *Sj*)
- **W2** Use distance matrix *D* to compute phylogenetic tree *T* (via NeighborJoining-method)
- **W3** Use *T* to carry out a multiple alignment

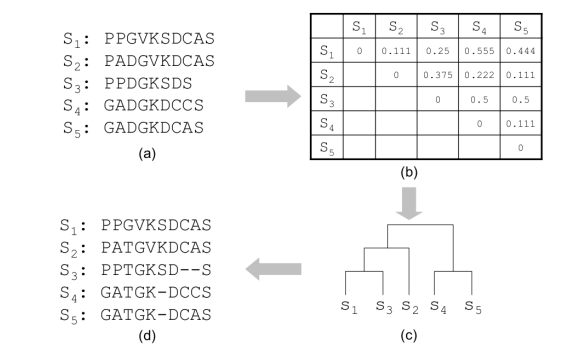

 $Algorithms$  in Bioinformatics  $- A$  Practical Introduction

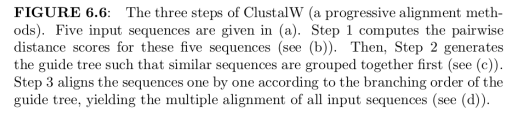

# **MUSCLE**

MUltiple Sequence Comparison by Log-Expectation (2004) computer software used in bioinformatics for multiple sequence alignment. Online available via <https://www.ebi.ac.uk/Tools/msa/muscle/>

# **MUSCLE**

MUltiple Sequence Comparison by Log-Expectation (2004)

computer software used in bioinformatics for multiple sequence alignment.

Online available via <https://www.ebi.ac.uk/Tools/msa/muscle/>

Basic idea for input  $\zeta = \text{set } \{S_1, \ldots, S_k\}$  of sequences (2nd and 3rd steps similar to ClustalW):

**1** Compute *k*-mer distances

=(dis)similarities  $D(\mathcal{S}_i, \mathcal{S}_j)$  between the sets of k-mers for all pairs  $\mathcal{S}_i, \mathcal{S}_j \in \zeta$ 

Much(!) faster than [W1] in Clustal

- **W2** Use distance matrix *D* to compute phylogenetic tree *T* (via UPGMA-method)
- **W3** Use *T* to carry out a multiple alignment
	- **4** Several re-iteration and refinement steps follow

# **MUSCLE**

MUltiple Sequence Comparison by Log-Expectation (2004)

computer software used in bioinformatics for multiple sequence alignment.

Online available via <https://www.ebi.ac.uk/Tools/msa/muscle/>

Online Example:

>Sequence\_1 GTTTATTAGTGATCATGGCTAAGTTTGCGTCCATCATCGCACTTCTTTTT

>Sequence\_2 CTCGAGACAGTGATCATGGCTTCTCTCTCTCGTGCCGCATCTCACACC

>Sequence\_3 TCTTGGTGAGGATCCGTTGAGAGTGATCATGGCTCGCCCCATCGCCCTNGTTAGA

>Sequence\_4 GACATTACGGCGACCCAGTCTCCCAGTGATCATGGCTTCAGTGGGACTGGGCC